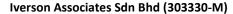

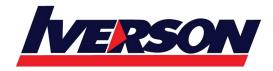

Suite T113 – T114, 3<sup>rd</sup> Floor, Centrepoint, Lebuh Bandar Utama Bandar Utama, 47800 Petaling Jaya, Selangor Darul Ehsan

Tel: 03-7726 2678 Fax: 03-7727 9737 Website: www.iverson.com.my

Course Outline :: BOAN10::

Module Title : BOAN10-SAP BusinessObjects Analysis, Edition for Microsoft Office

Duration : 2 days

## Goals

- Learn the basic functions and navigation options of Analysis, edition for Microsoft Office
- Learn the special functions and layout design options of Analysis, edition for Microsoft Office

## **Audience**

- Application Consultant
- Business Analyst
- Business Process Owner / Team Lead / Power User
- Developer Consultant

# **Prerequisites**

#### Essential

Microsoft Excel skills

#### Recommended

• Experience with BW queries and the BI suite.

### Course based on software release

- SAP BusinessObjects Analysis 2.2, edition for Microsoft Office
- SAP BusinessObjects BI Platform 4.1

## **Content**

- Positioning and Overview of SAP BusinessObjects Analysis, edition for Microsoft Office
  - Positioning of SAP BusinessObjects Analysis
  - Getting an Overview of SAP BusinessObjects Analysis
- SAP BusinessObjects Analysis, edition for Microsoft Office Excel
  - Starting the Microsoft Excel Addin and Inserting a Data Source
  - Navigating in Data Sources
  - Sorting and Filtering
  - Creating Measures in the Workbook
  - Working with Hierarchies
  - Working with Variables

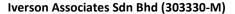

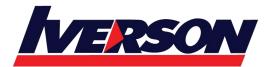

Suite T113 – T114, 3<sup>rd</sup> Floor, Centrepoint, Lebuh Bandar Utama Bandar Utama, 47800 Petaling Jaya, Selangor Darul Ehsan

Tel: 03-7726 2678 Fax: 03-7727 9737 Website: www.iverson.com.my

Course Outline :: BOAN10::

- Defining Formatting Options for the Crosstab
- Adding Components to the Workbook
- Working with Formulas
- Creating a Default Workbook
- Converting BEx Analyzer Workbooks
- Setting Preferences
- Publishing and Scheduling
- Introducing the Usage of VBA in Analysis SAP BusinessObjects Analysis, edition for Microsoft
  Office Power Point
- Starting the Microsoft Power Point Addin and Inserting a Data Source
- Using the Fit Table Function
- o Adding Charts and Info Fields
- Changing Presentation Settings
- Publishing Analysis Presentations